## МИХАЙЛО ПЕТРОВИЧ — ФІЛОСОФ **I MATEMATVIK**

(До 145-річчя від народження)

Цього року минає 145 років від народження математика, доктора філософії, професора Університету в Белграді, члена Сербської Королівської академії, дійсного члена Наукового товариства ім. Шевченка у Львові Михайла Петровича.

У 90-х рр. XVIII ст. предки математика Михайла Петровича були змушені залишити Україну й оселитися в Сербії на околиці села Юнковци. Петровичі займались хліборобством, а пізніше -

торгівлею. Батько Михайла Никодим Петро-<br>вич студіював у Києві теологію. Після повернення в Сербію 1865 р. склав іспит на звання професора богословія.

Народився Михайло Петрович 6 травня 1868 р. у Белграді на Косанчевому Валі. Початкову освіту здобув в основній школі в Белграді. 1878 р. він вступив до 1-ї Белградської гімназії. Найбільше його цікавили природничі науки, особливо математика. Вивчав іноземні мови: латинську, французьку, німецьку. Крім того, юний гімназист багато читав художньої літератури, особливо фантастичні твори Жюля Верна. Захоплювався музикою і навіть аранжував деякі музичні твори. 1885 р. Михайло Петрович склав іспити зрілости в 1-й Белградській гімназії. Того самого року вступив на природничо-математичний відділ філософського факультету Белградської вищої нормальної школи.

Першою науковою працею молодого першокурсника можна вважати семінарську роботу "Про одну різновидність методу Граффе розв'язування числових рівнянь вищих степенів" (1886). Вивчивши метод Граффе, Михайло Петрович ставить паралельну задачу і блискуче вирішує її. При цьому він показує значні знання і вміле використання багатьох понять математичного аналізу. 1889 р. Михайло Петрович завершив навчання у Вищій нормальній школі, після закінчення якої отримав загальну природничу освіту.

1890 р., успішно склавши вступні іспити, він став студентом Паризької Сорбони, де на нього мав вплив професор Таннері — керівник наукового відділення природничо-математичних наук у Сорбоні. Він допомагав молодому математику в науковій роботі, вводив його в науковий світ Парижа, а також професори Пікард і Пенлі.

працю у сфері диференціяльних рівнянь на тему "Нулі або нескінченні інтеграли в диференціальних алгебраїчних рівняннях".

21 червня 1894 р. Михайло Петрович склав іспит на науковий ступінь доктора математичних наук. Предметом дисертації молодого науковця було дослідження таких властивостей диференціяльних рівнянь, які анулюють або перетворюють на нескінченні інтеґрали цих рівнянь. Ця ґрунтовна й ориґінальна праця отримала схвальні відгуки в науковому середовищі Сорбони.

4 липня 1894 року, закінчивши студії в Парижі, молодий вчений повертається до Сербії. На

-----<br>батьківщині молодого науковця прийняли як людину нового мислення, енергійного і талановитого математика. В перші роки Михайло Петрович викладав математику студентам філософського і технічного факультетів вищої школи. За короткий час завоював авторитет і повагу у колег по роботі та студентів. Його нагороджено Орденом св. Сави 5-го ступеня.

Михайло Петрович проводить наукові дослідження в галузі теорії функцій, диференціяльних рівнянь, алгебри. В 30 років він став автором близько 40 математичних праць, одним із провідних професорів вищої школи. Така творча активність була незвичною для Сербії XIX ст. 1898 р. вченого нагородили Орденом св. Сави 4-го ступеня. Указом від 5 березня 1903 р. — Орденом св. Сави 3-го

Михайло Петрович (1868—1943) ступеня.

У лютому 1905 р. Петрович став професором новоутвореного Белградського університету, а в березні очолив кафедру математики філософського факультету. Перебудова вищої школи потребувала поповнення університету науковою літературою. На прохання ректора професор Петрович подарував Белградському університету 60 своїх наукових праць. Того самого року з нагоди  $10$ річчя викладацької діяльности Михайла Петровича нагороджено Орденом св. Сави 2-го ступеня.

На 1908/1909 н. р. М. Петровича призначають деканом філософського факультету. Саме тоді заклалася основа белградської математичної школи. I в цьому велика заслуга вченого: він завжди допомагав молодим талантам у їхніх наукових починаннях

З початком Першої світової війни як резервний офіцер М. Петрович перебував у війську. Для потреб сербської дипломатії переїхав у Швайцарію, де працював у галузі криптографії: розробляв оригінальний метод шифрування таємних документів.

Також М. Петрович створив цікавий і досконалий спосіб знешкодження мінного поля. Ці роз-

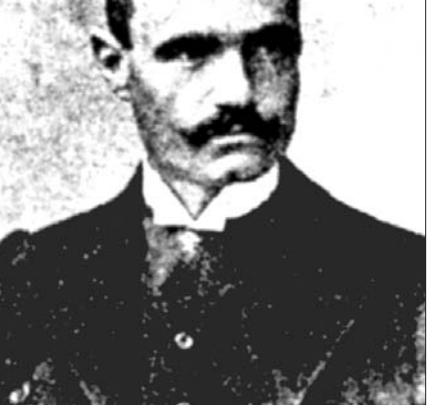

робки були високо оцінені в Генеральному штабі військ: за заслуги перед батьківщиною Михайла Петровича нагороджено Орденом Білого Орла. Попри те, він написав працю "Теорема про алгебраїчні рівняння парного степеня" (1916).

Після закінчення війни М. Петрович повернувся до викладацької роботи в Белградському університеті. 1925 р. засновано Товариство університетських наставників, членом якого став і він. Після створення Товариства студентів був обраний почесним його головою.

Був завзятим риболовом, вивчав історію сербського рибальства. Написав дві книжки, присвячені цій темі: "Белград — колишній центр великого рибальства" і "Чердапські рибалки в минулому і сьогодні", які становили значну етнографічну цінність у Сербії.

1931 р. Михайло Петрович разом із колегами з філософського факультету університету заснував відомий математичний часопис "Математичні публікації Університету в Белграді".

За активну роботу в університеті він був удостоєний найвищої відзнаки Сербії: за видатні за-

слуги в науці та народної справі освіти Михайло Петрович був нагороджений Орденом св. Сави 1-го ступеня. Академічний скульптор Ч. Иованович створив бронзовий портрет академіка, який і сьогодні розташований в приміщенні університету в Белграді. На його честь названо математичну школу Михайла  $\Pi$ <sub>e</sub> **RMUS** 

Після оголошення війни 18 квітня 1941 р. Михайло Петрович як резервний інженерпілполковник добровільно з'явився наук у Сербії. Вчений активно працював у галузі диференціяльних рівнянь і теорії функцій. Опублікував праці "Метод перетворення нескінченних рядів у визначені інтеграли", "Невизначені диференціальні рівняння", "Про один клас диференціальних рівнянь другого порядку" тощо.

Науковець підтримував тісні зв'язки і вів ділове листування з французькими, югославськими, чеськими математиками. 1896 р. математики Франції обрали Петровича членом свого наукового товариства. Роком пізніше він став членом Югославської Академії наук і Чеської Королівської академії. 5 лютого 1899 р. Михайло Петрович був обраний дійсним членом Сербської Королівської акалемії.

У 1900 р. Петрович брав участь у роботі Міжнародного конґресу математиків у Парижі. 1902 р. був обраний секретарем Академії природничих наук. На VI з'їзді Сербської Королівської академії підняв актуальне питання про заснування часопису, де можна було б публікувати математичні праці членів академії. Тоді ж вийшла його нова праця "Про один клас диференціальних рівнянь

> першого порядку" в якій розглянуто диференціяльне рівняння виду:

$$
F\left(x,y,\frac{dy}{dx}\right)=0.
$$

1908 р. у праці "Одна спеціяльна трансцендентна функція і її роль в математичному аналізі" М. Петрович вивів свою спеціяльну функцію виду:

$$
\Theta(Z) = \sum_{n=0}^{\infty} \frac{z^n}{n^n}.
$$

1912 р. за видатні досягнення в математичній науці французькі математики обрали його членом Асоціяції докторів наук.

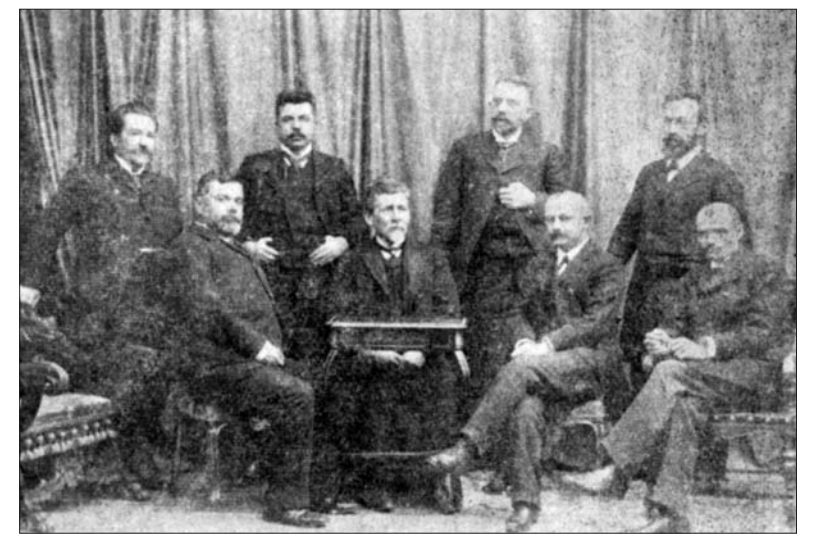

Професори Белградського університету.<br>Справа наліво сидять: Йован Жийович, Сима Лозанич, Йован Цвиїч, Михайло Петрович; стоять: Мілич Радованович, Драголюб Павлович, Андра Стефанович, Любомир Йованович. 1905 р.

в розпорядження Генерального штабу військ. Згодом потрапив до полону. У червні 1941 р. М. Петрович повернувся в Белград. Три місяці, проведені в Нюрнберзькому концтаборі, не минули безслідно для професора, він погано почувався, часто хворів. 21 листопада 1941 р. Михайло Петрович склав заповіт "Моя остання воля".

Попри те, 1942 р. він закінчив дві свої книжки: "Арифметичні особливості рівносторонньої гіперболи" і "Еліптичні функції, наближено виражені<br>елементарними функціями". Крім того, систематизував усі свої праці, розділивши їх на 19 книг. Ці твори згодом подарував бібліотеці Сербської Королівської академії, де вони були зареєстровані як "Математичні праці Михайла Петровича". 8 червня 1943 р. М. Петрович помер. Поховали його в сімейному склепі на Новому кладовищі. 1968 р. у Белграді на честь 100-річчя від народження споруджено пам'ятник академікові М. Петровичу.

Наукова діяльність талановитого математика мала значний вплив на розвиток математичних

Того ж року брав участь у роботі Міжнародного конґресу математиків, який проходив у Кембриджі (Англія).

Після Першої світової війни вийшла друком праця М. Петровича "Одна особливість диференціяльних рівнянь", в якій подано розв'язок рівнянь виду:

## $y^2 + 2a_0 + a_1yy^1 + a_2y^2 = 0$ .

У 1924 р. канадські математики запросили вченого на 5-й Міжнародний конґрес, який проходив у Торонто. На конґресі академік Петрович представляв СКА і Белградський університет. Як один з найвідоміших на той час математиків, був обраний заступником голови конґресу і керівником секції теоретичної математики.

Михайло Петрович завжди пам'ятав про своє українське коріння. Підтримував теплі дружні стосунки з вихідцем з України Володимиром Варичаком, який жив і працював у Хорватії. Вони листувалися, обмінювалися математичними пра-

цями, думками та враженнями<sup>1</sup>. Так, у 1921 р. М. Петрович написав працю "Одна особливість лінійних диференціяльних рівнянь". В. Варичак. опрацювавши цей матеріял, надрукував реферат, у якому високо оцінив працю свого колеги. Той своєю чергою опублікував реферат за працею В. Варичака "Інтерпретація теорії релятивності в геометрії Лобачевського". 1923 р. Петрович посприяв виходу у світ книжки В. Варичака.

У "Збірнику Математично-природописно-лікарської секції НТШ" є відомості, що товариство систематично обмінювалося матеріялами з Сербсь-

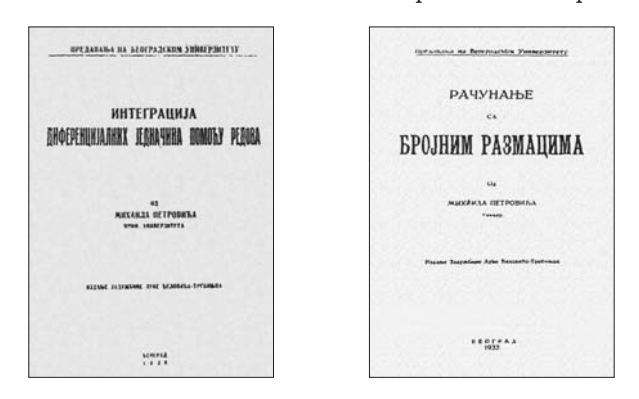

М. Петрович. Інтегрування деференціяльних рівнянь з допомогою рядів. Підручник. Белград, 1938 р.

М. Петрович. Обчислення числових інтеґралів. Підручник. Белград, 1932 р.

кою Королівською академією та Загребським університетом. Таким чином, українські математики мали змогу ознайомитися з науковими доробками М. Петровича і В. Варичака.

18 травня 1924 р. голова НТШ Кирило Студинський надіслав листа сербському математику М. Петровичу з проханням вислати біографію і список наукових праць для реєстрації його членом цього Товариства<sup>2</sup>. Голова Математично-природописно-лікарської секції Товариства Володимир Левицький вів ділове листування з М. Петровичем і В. Варичаком з приводу обрання їх дійсними членами НТШ. 22 жовтня 1924 р. Михайла Петровича і Володимира Варичака обрано дійсними членами Товариства<sup>3</sup>.

1925 р. завдяки зусиллям М. Петровича і Б. Гавриловича, а також Національного комітету математиків Сербська Королівська академія стала членом Міжнародного союзу математиків.

Окрему ділянку наукової творчости Михайла Петровича становить дослідження функцій, які в математичну літературу ввійшли під його іменем. Це функції виду:

$$
F(x) = 1 + \frac{a_1}{1!}x + \frac{a_2}{2!}x^2 + \frac{a_3}{3!}x^3 + \cdots,
$$
  

$$
F_1(x) = 1 - \frac{a_2}{2!}x^2 + \frac{a_4}{4!}x^4 - \cdots,
$$
  

$$
F_2(x) = \frac{a_1}{1!}x - \frac{a_3}{3!}x^3 + \frac{a_5}{5!}x^5 - \cdots,
$$

де загальний коефіцієнт  $a$  визначається формулою:

$$
u_n = \frac{1}{A} \int_a^b u r^n dt, \qquad A = \int_a^b u dt
$$

 $\boldsymbol{a}$ 

Тут *и* та *r* є деякими дійсними скінченними функціями від  $t$  і не виходять за межі проміжку  $a \le t \le b$ . У праці "Зв'язок простих чисел і одного класу трансцендентних функцій" (1925) М. Петрович встановив зв'язок між функціями  $F(x)$  та  $F(x)$ з допомогою простих чисел. Отримані результати мали практичне застосування для обчислення спеціяльних функцій  $F_i(x)$  та  $F_j(x)$  з будь-яким наближенням. Ці наукові праці отримали високу онінку сучасників.

Михайла Петровича часто запрошували на математичні конференції, з'їзди, конгреси. 1928 р.<br>Учений брав участь у роботі VI Міжнародного<br>конгресу математиків у Болоньї (Італія), на якому виступав М. Кравчук. Того самого року Асоціяція французьких науковців обрала Петровича керівником Математичної секції цього товариства.

З 23 по 27 вересня 1929 р. у Варшаві проходив Перший з'їзд математиків слов'янських країн. Михайло Петрович представляв на з'їзді СКА. В числі інших славетних слов'янських математиків академік Петрович був членом Президії з'їзду. Тут обговорювалися подальші шляхи розвитку математичної науки й освіти, зміцнення співпраці слов'янських математиків. Того самого року польські математики обирають М. Петровича членом НТШ у Варшаві.

Дивує і захоплює надзвичайна творча активність 62-річного академіка. В квітні 1930 р. М. Петрович отримав фінансову допомогу від Белградського університету для наукового студіювання в Парижі. Також брав участь у роботі з'їзду французьких математиків. 1932 р. отримав запрошення на Міжнародний конґрес математиків, який проходив у Цюриху (Швайцарія). На конґрес сербські математики привезли перший випуск журналу "Математичні публікації Белградського університету", який викликав зацікавлення у науковців.

65-річний М. Петрович

публікував свої підручники "Обчислення цифрових інтегралів" та "Інтеґрудиференціяльних вання рівнянь". Ці книжки були дуже популярні серед студентів.

З 23 по 28 вересня 1934 р. М. Петрович разом із В. Варичаком та М. Салтиковим брали участь у роботі Другого з'їзду математиків слов'янських країн, який проходив у Празі. На з'їзді була зачитана праця Петровича "Про екстремуми інтеґралу алгебраїчних рівнянь". Тоді ж було вирішено провести в Белграді 1939 р.

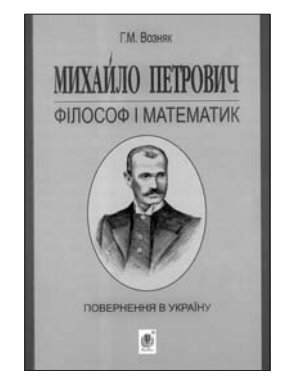

 $\Gamma$ . Возняк. Михайло Петрович — філософі математик. Повернення в Україну Тернопіль, 2013 р.

Третій з'їзд математиків слов'янських країн. Головою з'їзду пропонували обрати Богдана Гавриловича, його заступниками - М. Петровича і В. Варичака. Два роки пройшли в інтенсивній під-

 $\overline{2}$ Збірник Математично-природописно-лікарської секції НТШ.— Львів, 1925.— Т. XXIII—XXIV.— С. 56.

 $\mathbf{1}$ Трифунович Д. Летопис живота и рада Михайла Петровича. – Београд, 1969. – С. 283

Хроніка Наукового товариства ім. Шевченка у Львові. - Львів, 1925. - № 67-68.

готовці до з'їзду. Було надруковано матеріяли, що мали розглядатися на засіданнях секцій. Та початок Другої світової війни перешкодив проведенню з'їзду слов'янських математиків.

На засіданні Сербської Королівської академії 27 березня 1939 р. М. Петрович був обраний представником СКА в Раді Міжнародного наукового союзу. В 1941-1942 рр. його обирають секретарем Академії природничих наук.

Михайло Петрович постійно публікував наукові статті, призначені для викладачів й учнів гімназій, зокрема такі: "Про залежність між величинами в задачах", "Хибні геометричні висновки із неуважно виконаних рисунків", "Цікаві задачі в курсі шкільної стереометрії" та ін.

Отже, М. Петрович плідно працював у галузі диференціяльних рівнянь, теорії функцій, алгебри, інтегрального і диференціяльного числення, геометрії, теорії імовірностей, обчислювальної техніки, історії математики та методики викладання математики. Крім того, написав наукові праці з фізики, хемії, астрономії, океанографії. Михайло Петрович був надзвичайно ерудованою людиною, вільно володів французькою, німецькою, англійською, італійською, іспанською та українською мовами. Творча активність його дивує. Він був автором кількох ориґінальних філософських концепцій, близько 400 наукових праць. Його науково-педагогічна спадщина є надбанням всього людського суспільства.

Григорій ВОЗНЯК

## ONEL POMAHIB -НАУКОВЕЦЬ, ОРГАНІЗАТОР НАУКИ, ЛЮДИНА

(До 85-річчя від народження)

21 березня 2013 р. виповнилося б 85 років Олегові Романову — видатному українському вченому, активному організаторові науки та громадському діячеві.

Народився вчений у м. Сокалі на Львівщині (тоді — у складі Польщі) у патріотичній родині вчителів. Його дитинство проходило у Варшавському воєводстві, де батьки вчителювали. 1939 р. родина повернулася до м. Сокаля, де О. Романів навчається у місцевій гімназії, а в 1945 р. закінчує з відзнакою Сокальську середню школу, яку нині названо його іменем.

Від 1945 до 1950 р. Олег Романів навчався у Львівському політехнічному інституті, який закінчив із відзнакою, отримавши диплом інженера-механіка. З 1950 по 1953 р. працював інженером, а згодом — старшим інженером Південного відділення тресту з організації та раціоналізації державних районних електростанцій та мереж. З 1953 по 1956 р. Олег Романів був ас-

пірантом Львівського політехнічного інституту. Його науковим керівником і вчителем був відомий учений у галузі механіки деформівного твердого тіла, згодом академік Киргизької академії наук М. Леонов.

З 1956 р. вчений працював у Фізико-механічному іституті ім. Г. В. Карпенка (ФМІ) на посаді молодшого наукового співробітника, старшого наукового співробітника, завідувача науковою лабораторією, завідувача наукового відділу, заступника директора інституту з науково-дослідної роботи. Він не залишав свій рідний колектив

до останніх днів свого життя. За день до смерти О. Романів брав участь у роботі Міжнародної конференції у м. Києві. З листопада 2005 року, перебуваючи у розквіті творчих сил і активно працюючи, Олег Романів відійшов у вічність.

Олег Романів — доктор технічних наук (з 1970 р.), професор (з 1973 р.), член-кореспондент НАН України (з 1985 р.), голова Наукового товариства ім. Шевченка (1989—2005), почесний<br>член Товариства Він — лауреат Державних премій України в галузі науки і техніки (1976, 1995),<br>премії ім. Г. В. Карпенка НАН України (1988), заслужений діяч науки і техніки України (1998).

Наукова, науково-організаційна та громадська діяльність Олега Романова тісно пов'язана з діяльністю ФМІ, а також із відновленням діяльности і розбудо-

вою Наукового товариства ім. Шевченка у Львові, головою якого обраний 1989 р.

Олег Романів — один із провідних українських учених механіків-матеріялознавців, відомий в Україні та за рубежем дослідник технічної міцности конструкційних матеріялів. Він зробив вагомий внесок у розвиток науки про фізико-механічні властивості матеріялів, зокрема у розвиток механіки руйнування.

Олег Романів. Липень 2005 р.

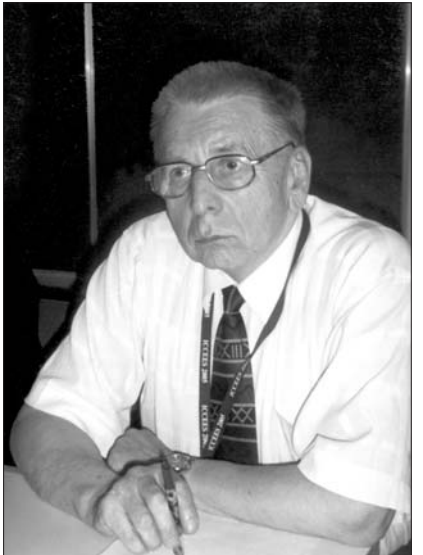